## **QGIS Application - Bug report #17149 Processing: in master the "result viewer" panel does not show the results... just the path to the temp html containing them**

*2017-09-15 12:32 PM - Giovanni Manghi*

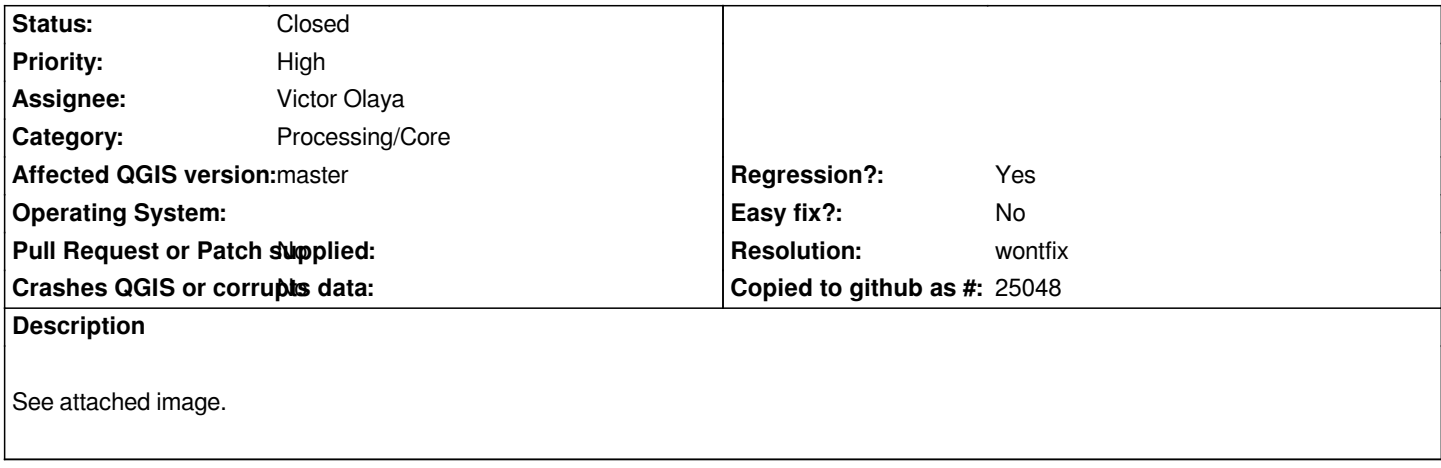

## **History**

## **#1 - 2017-09-27 10:49 AM - Alexander Bruy**

*- Resolution set to wontfix*

*- Status changed from Open to Closed*

*This is intentional change and was discussed at out meeting in Lisbon. Double-clicking on result will open it in default browser.*

## **Files**

*Screenshot\_20170915\_113101.png 471 KB 2017-09-15 Giovanni Manghi*